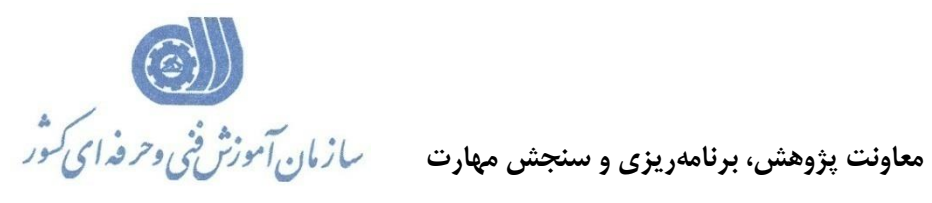

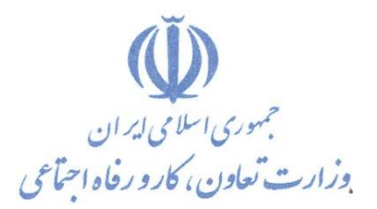

**دفتر پژوهش، طرح و برنامهريزي درسي** 

استاندارد آموزش شغل

## **کاربرMechanicalDesktopدرجه2**

**گروه شغلي** 

**مكانيك**

**کد ملي آموزش شغل** 

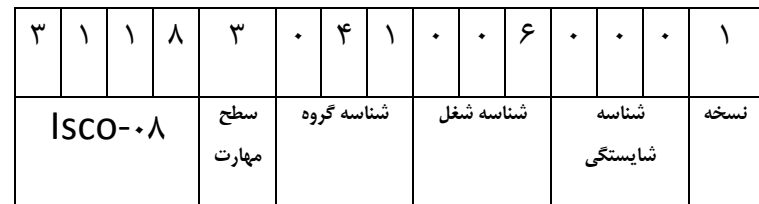

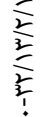

**تاريخ تدوين استاندارد : 88/1/1**

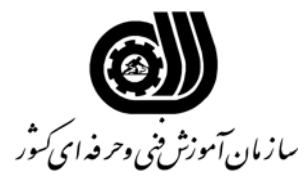

## **خلاصه استاندارد**

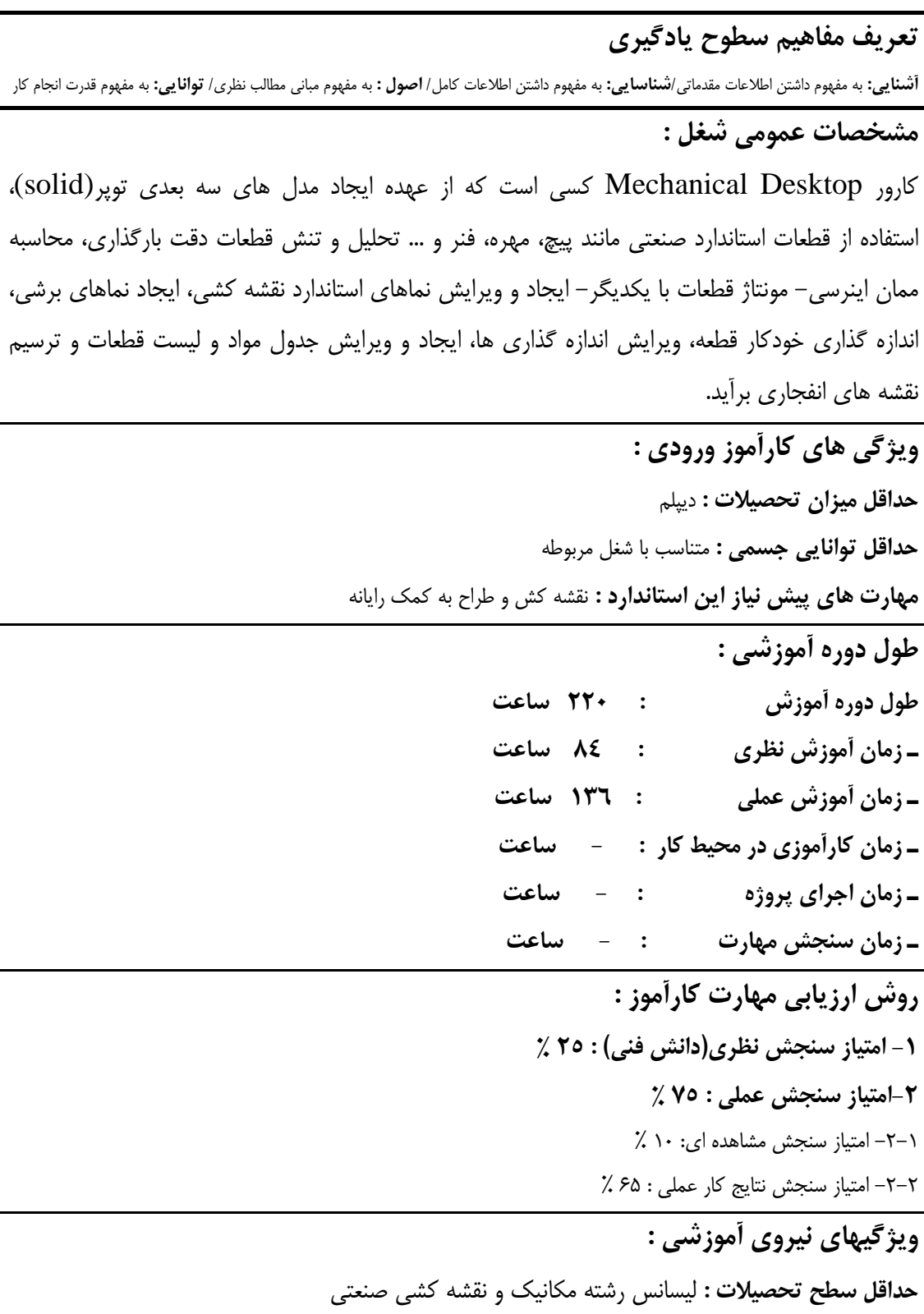

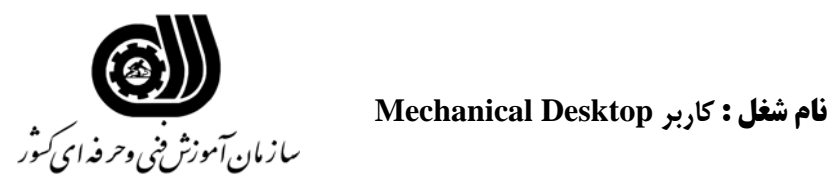

**فهرست توانايي هاي شغل**

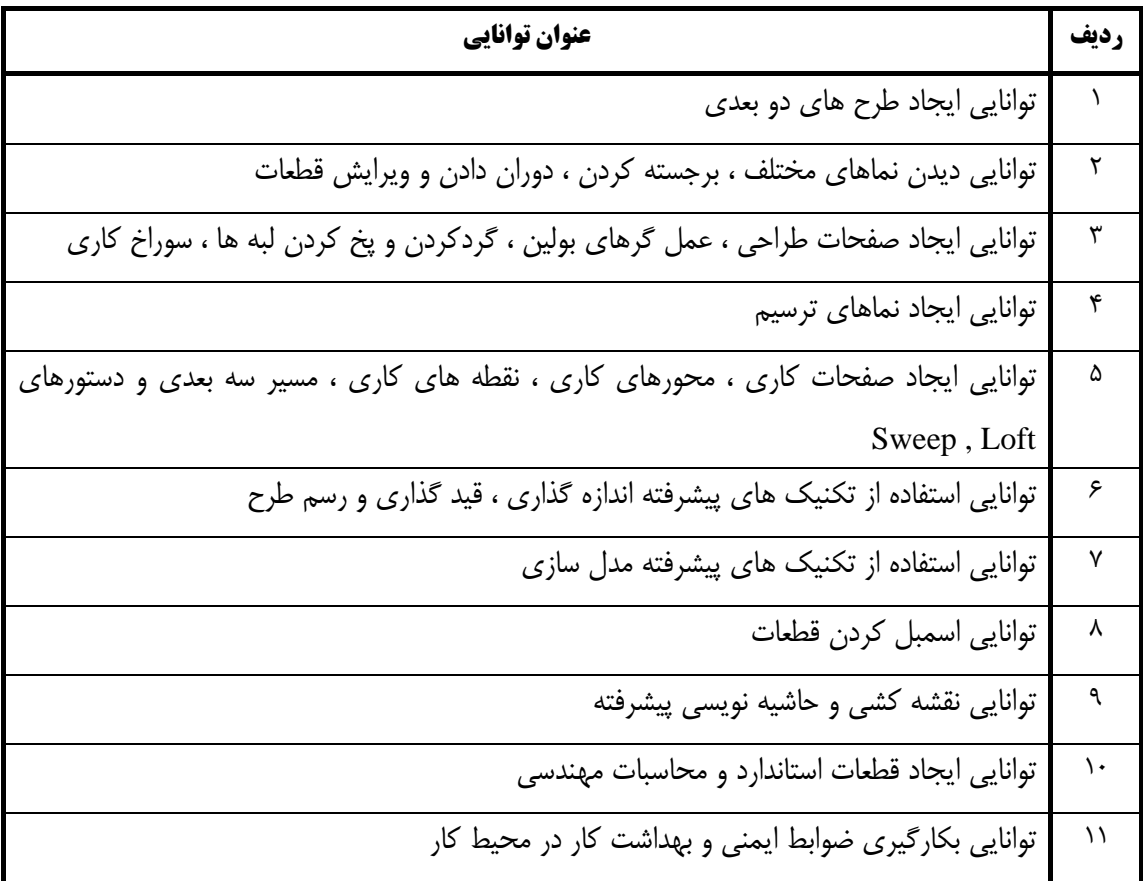

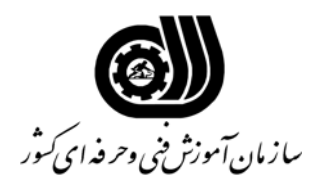

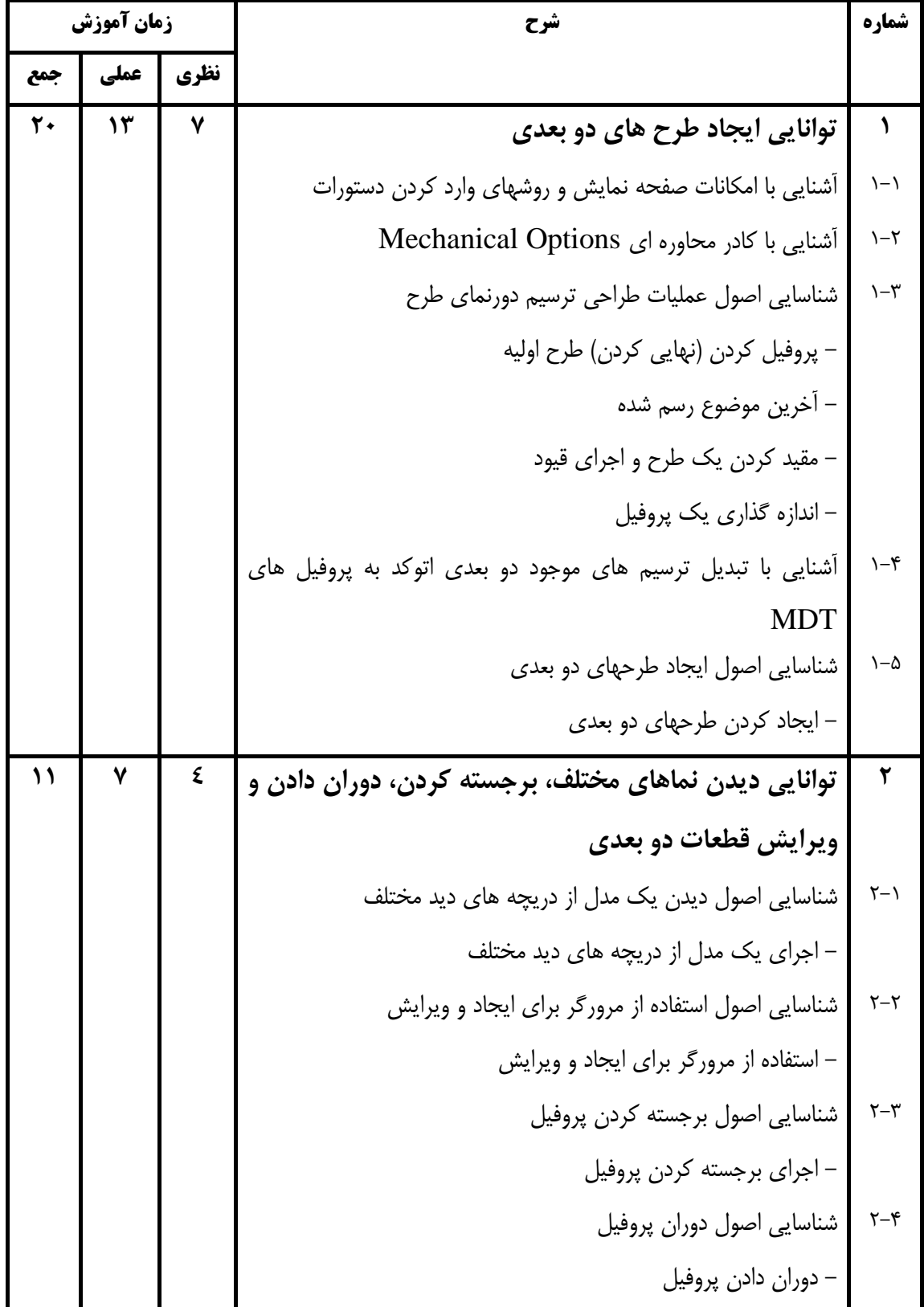

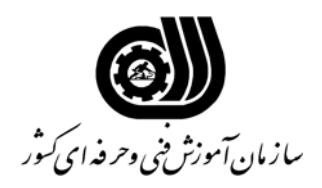

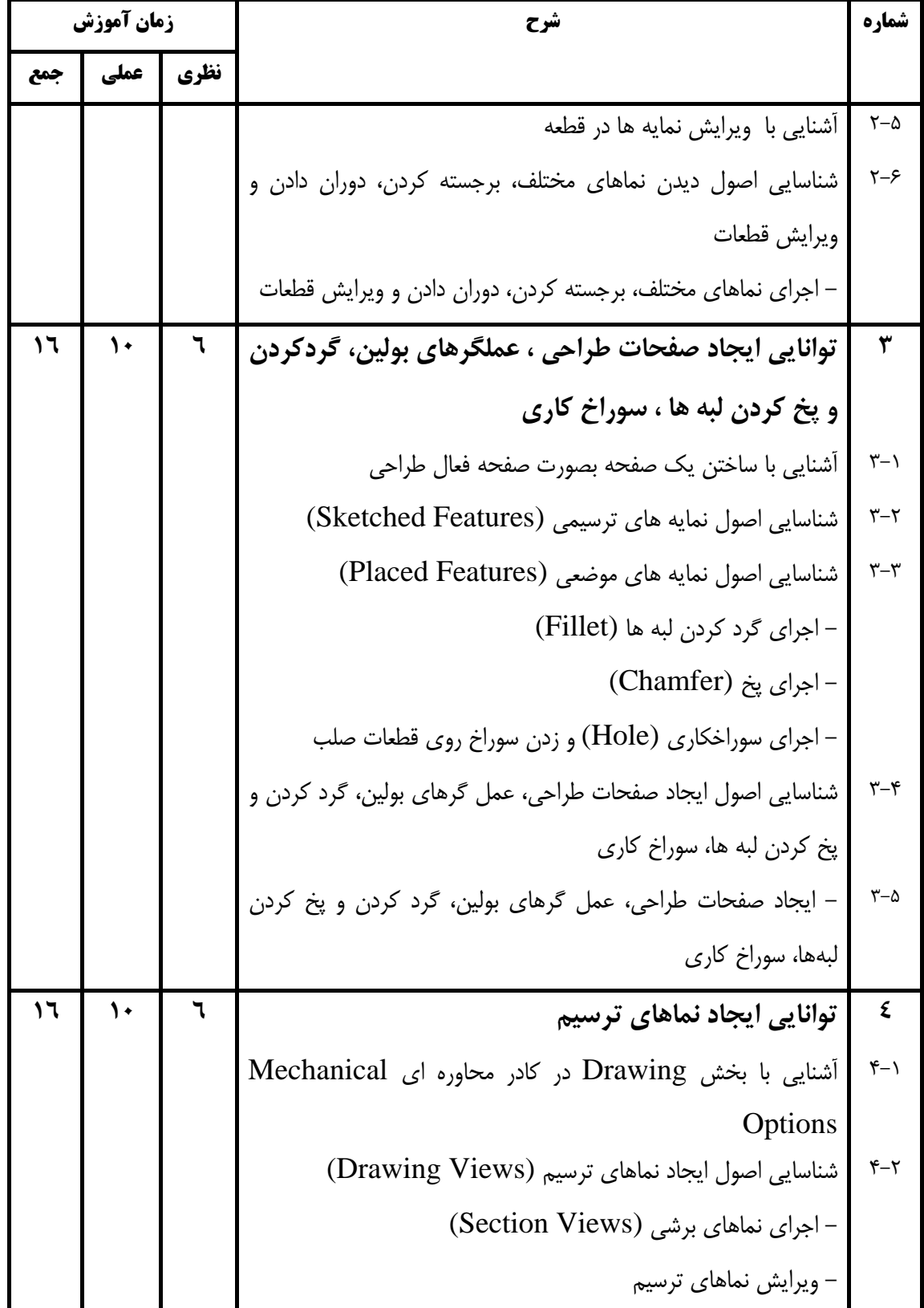

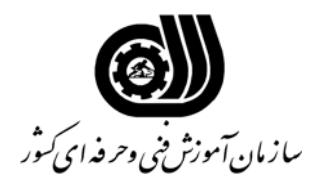

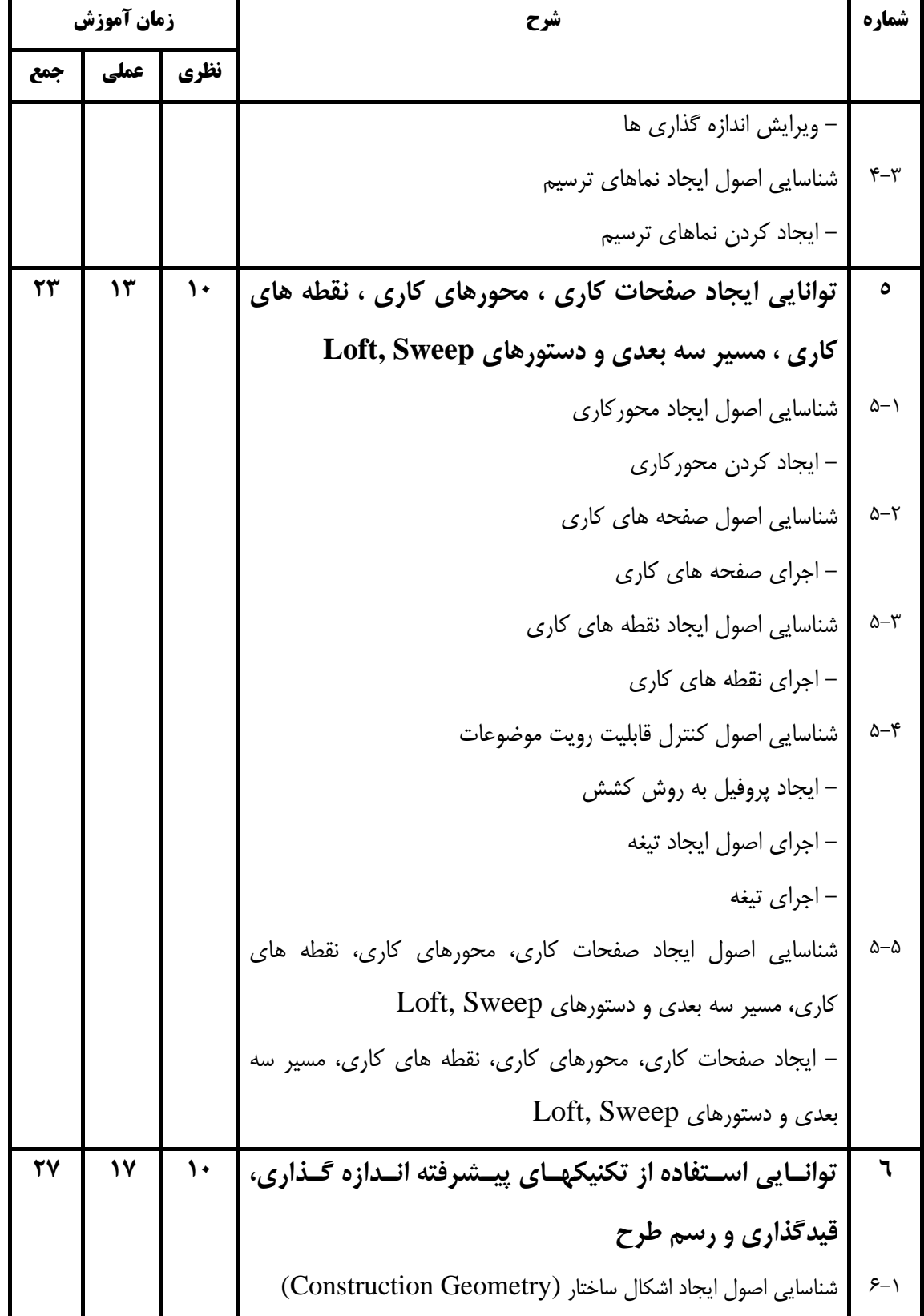

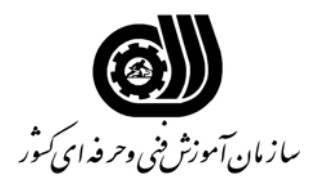

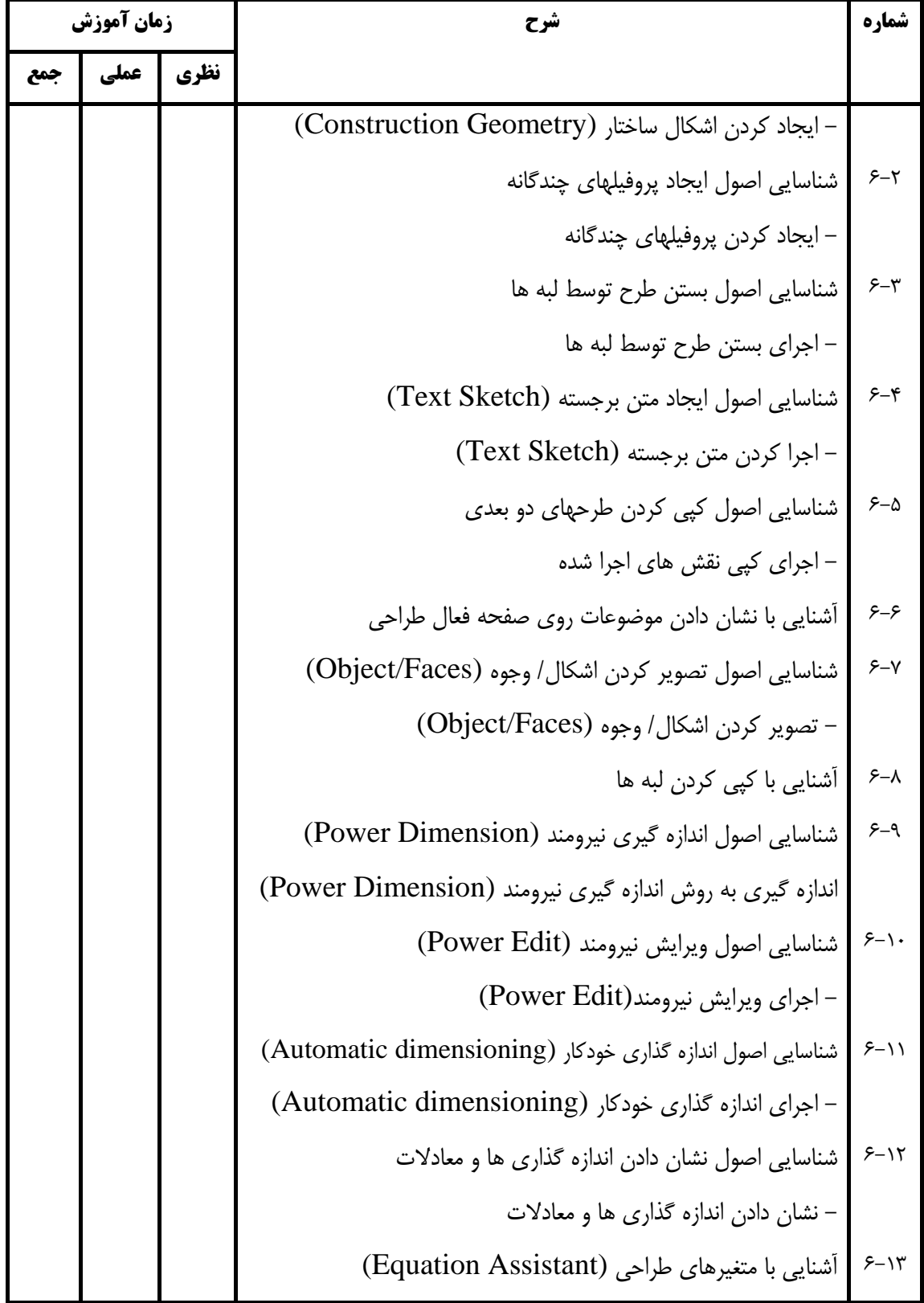

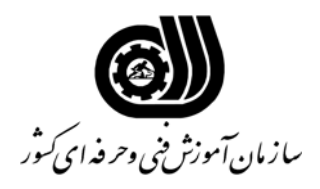

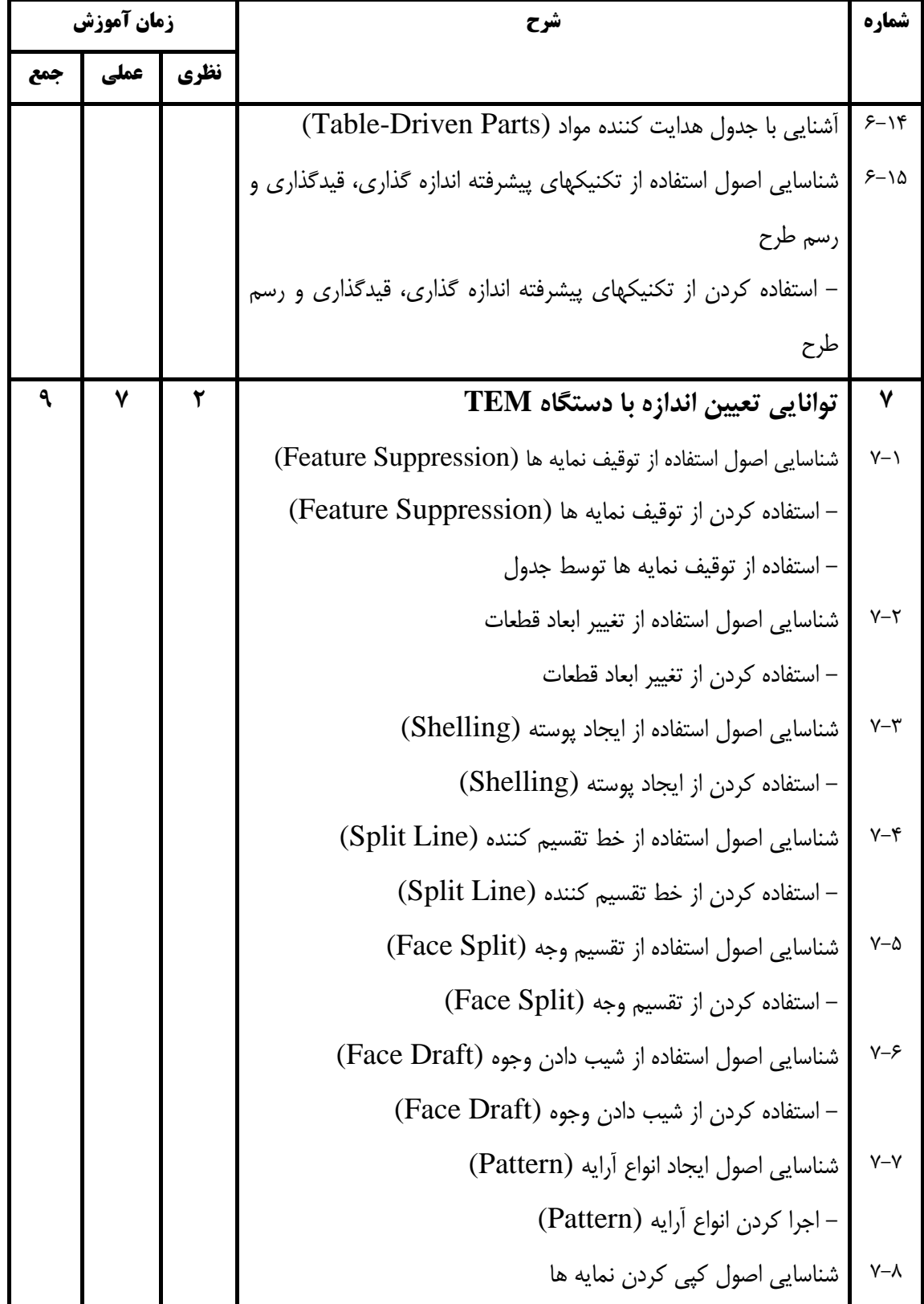

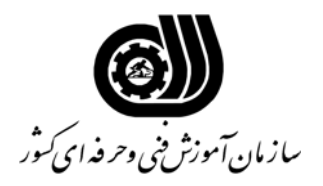

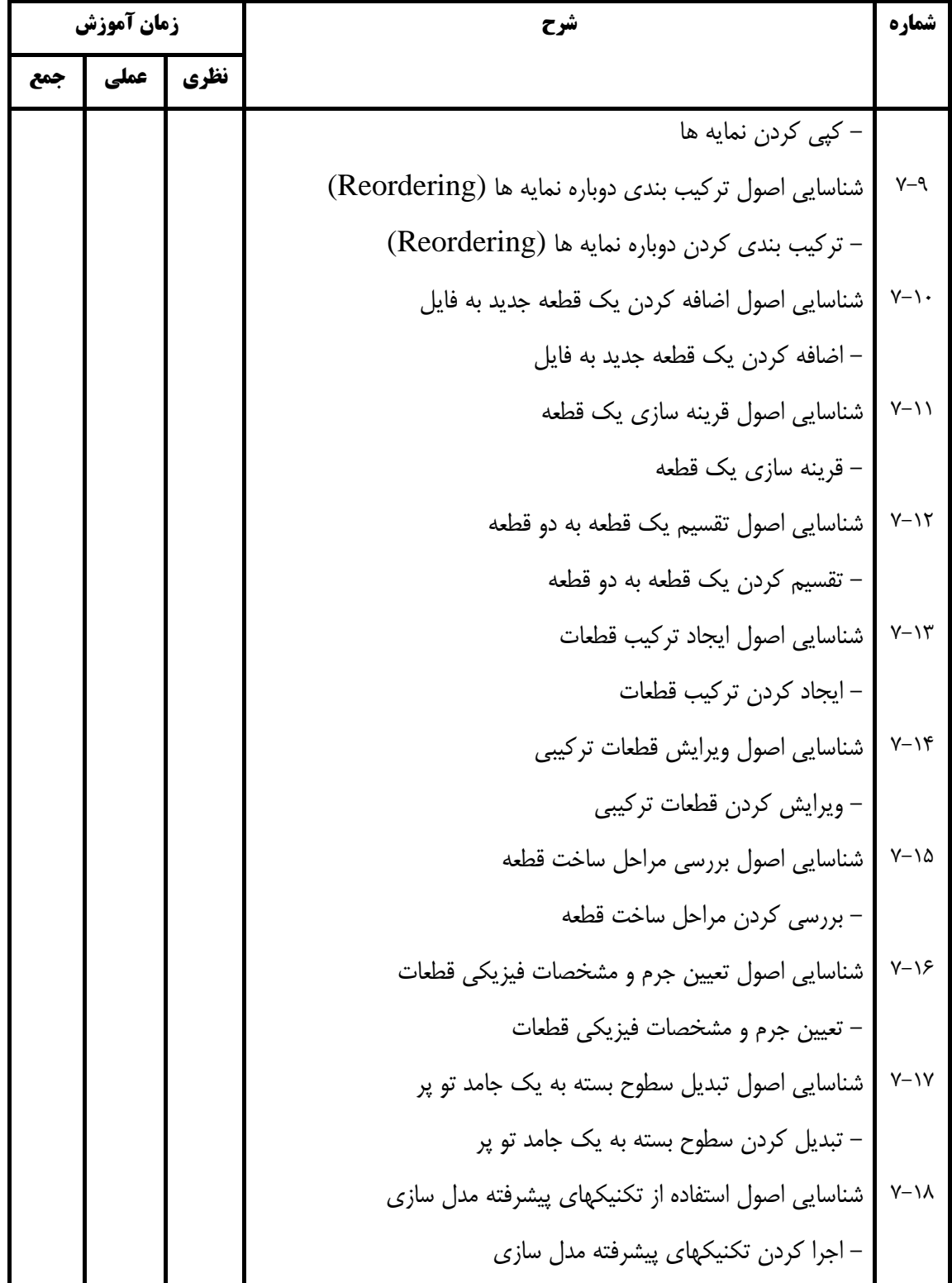

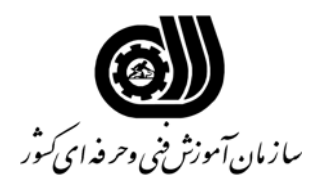

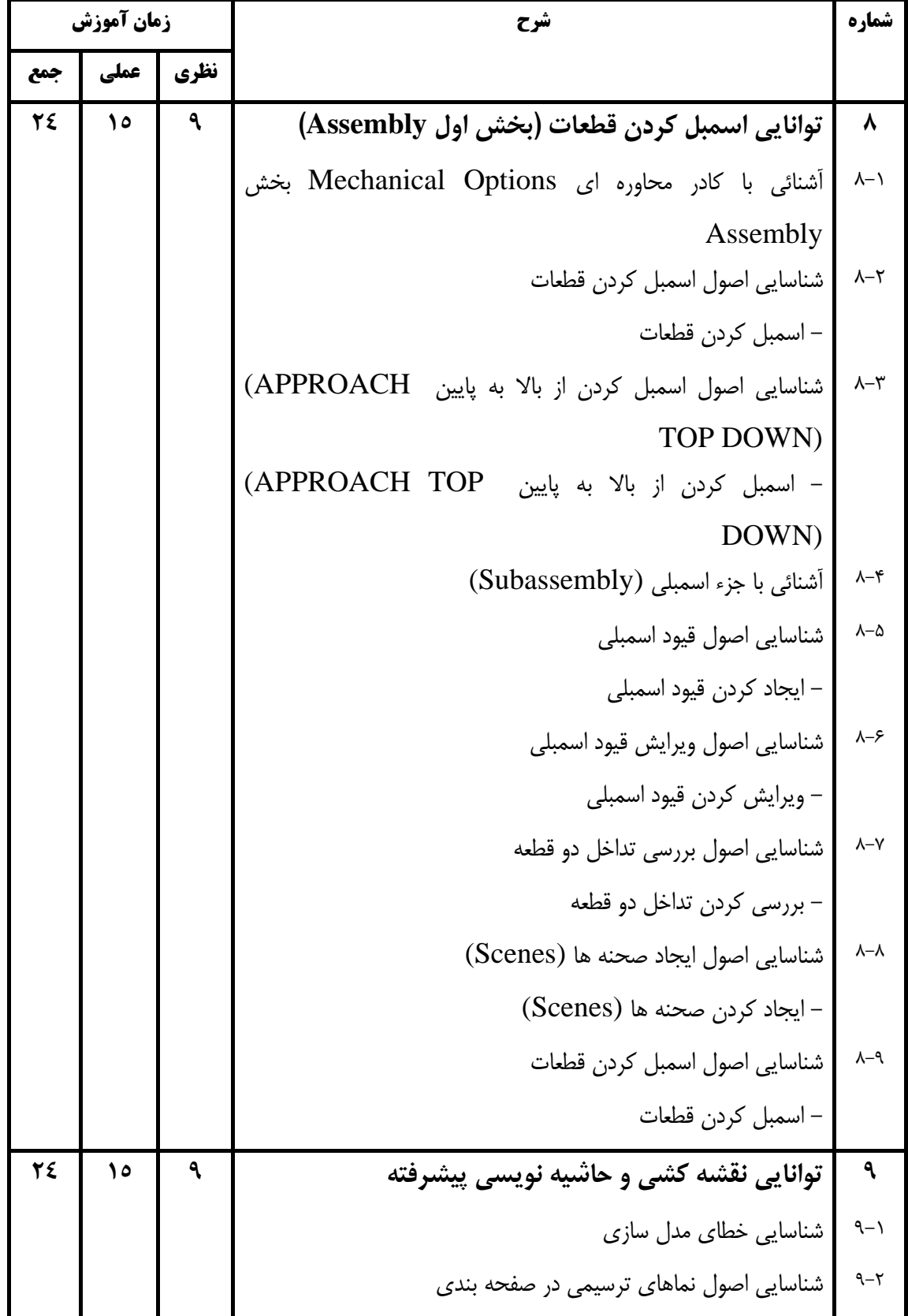

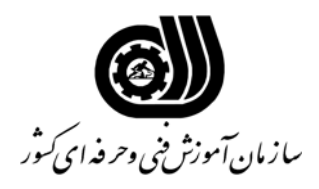

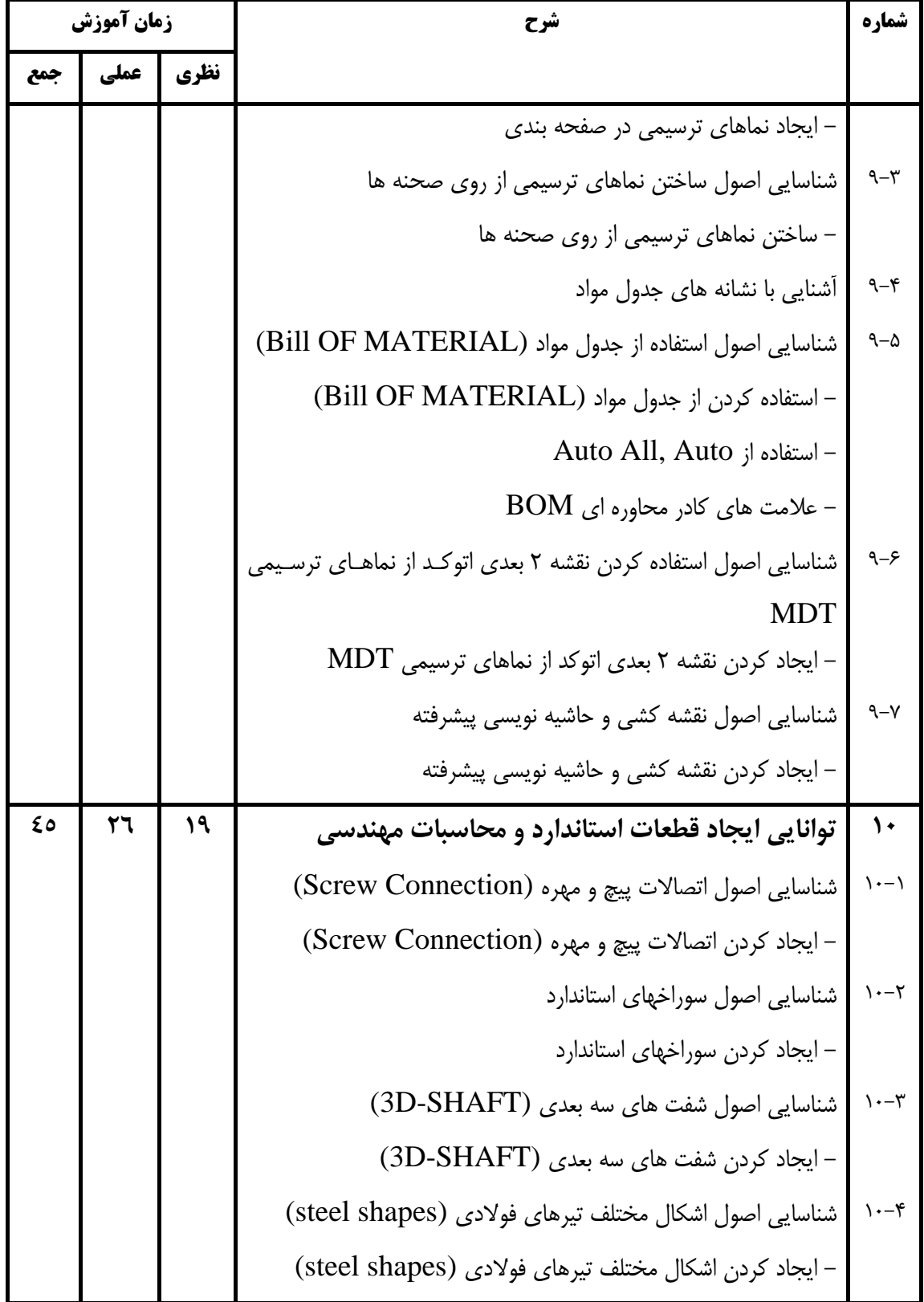

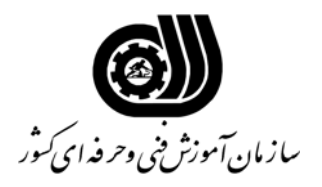

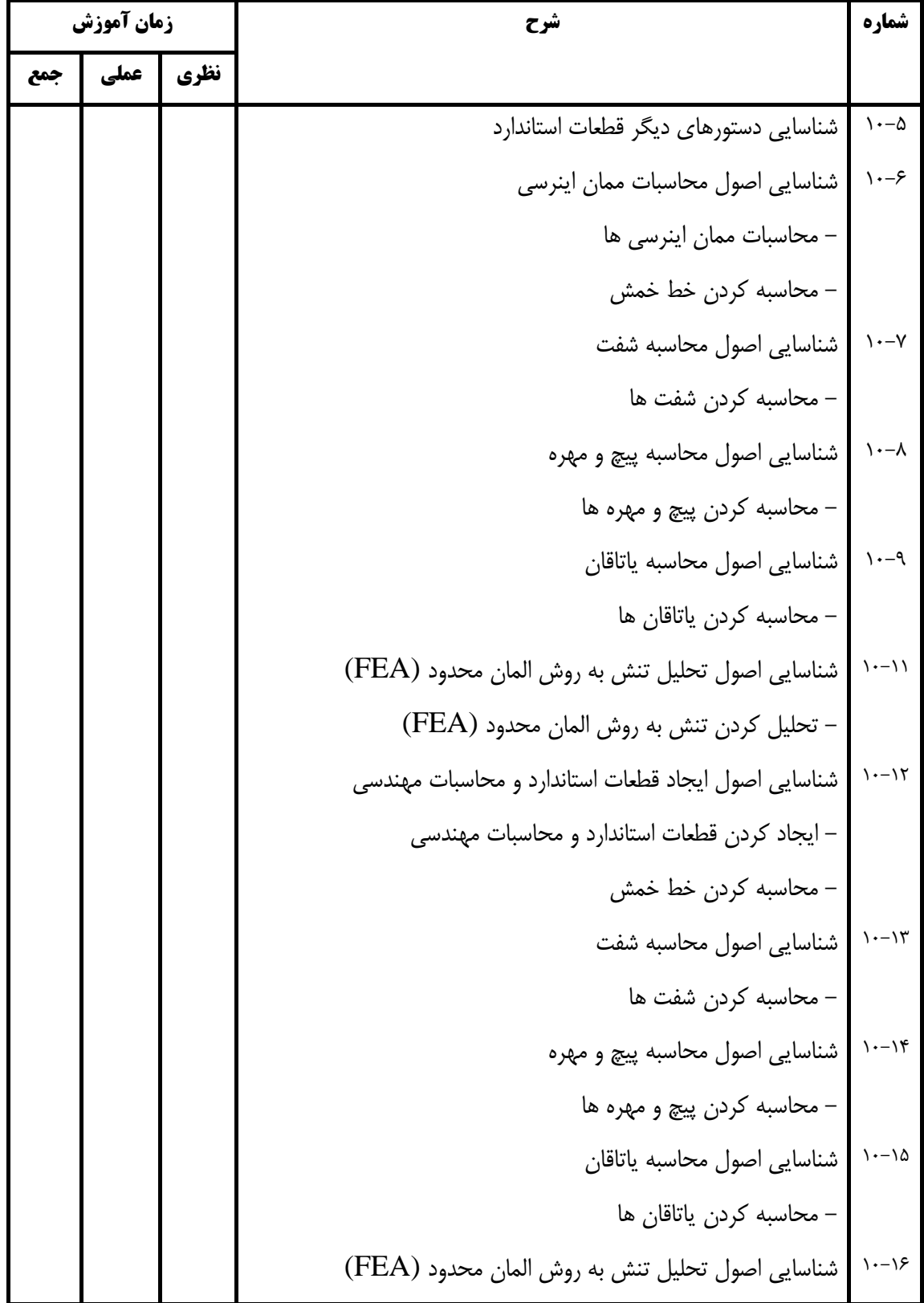

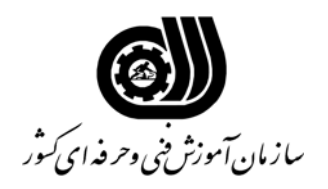

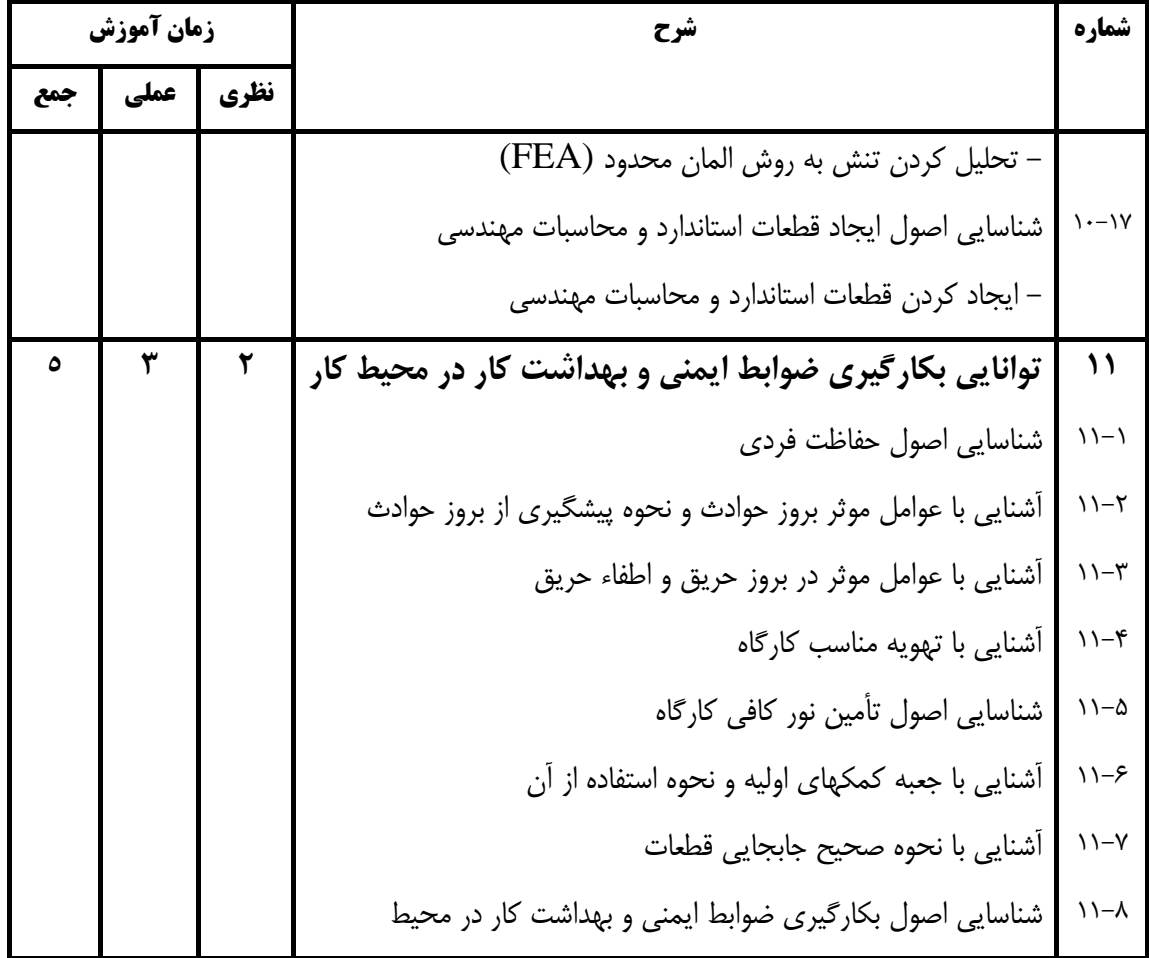

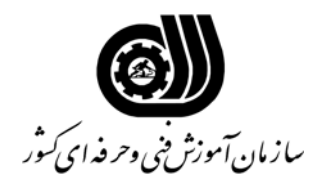

**فهرست استاندارد تجهيزات ، ابزار ، مواد و وسايل رسانه اي**

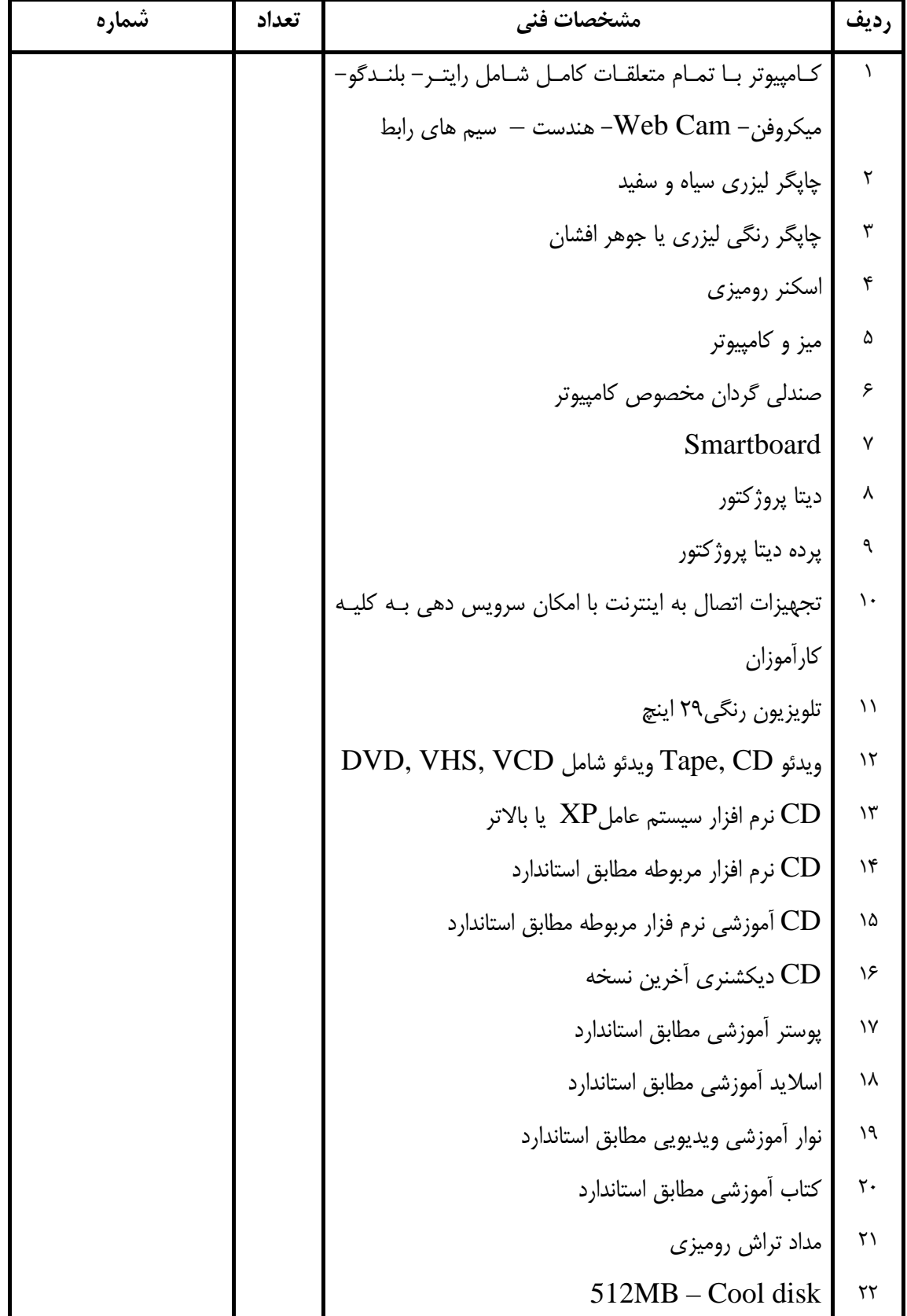

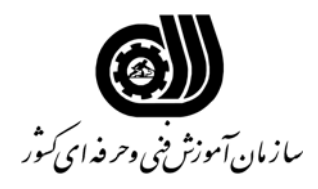

**فهرست استاندارد تجهيزات ، ابزار ، مواد و وسايل رسانه اي**

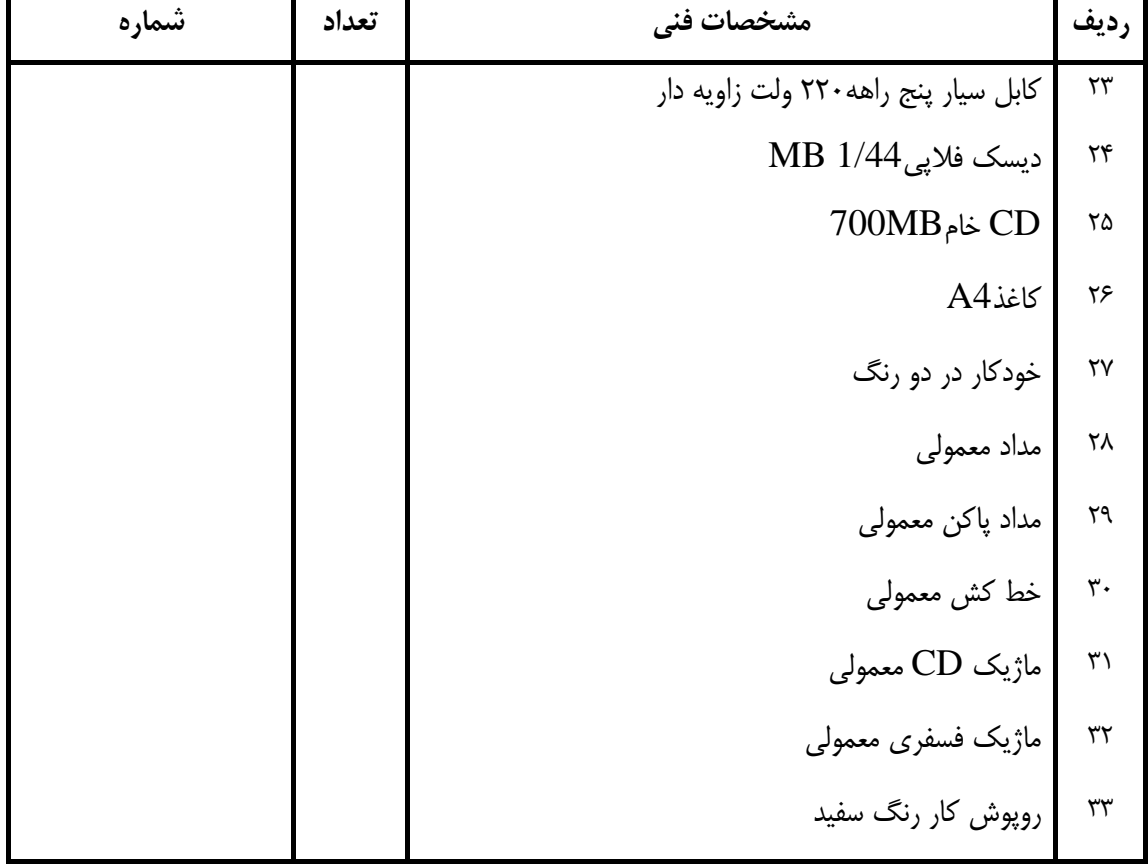

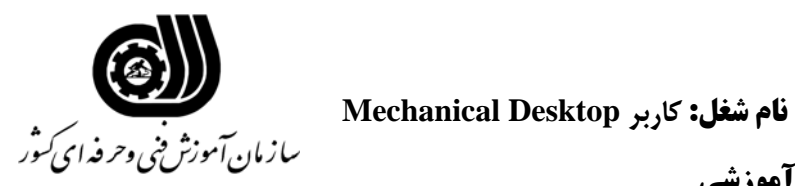

**فهرست منابع و نرم افزارهاي آموزشي**

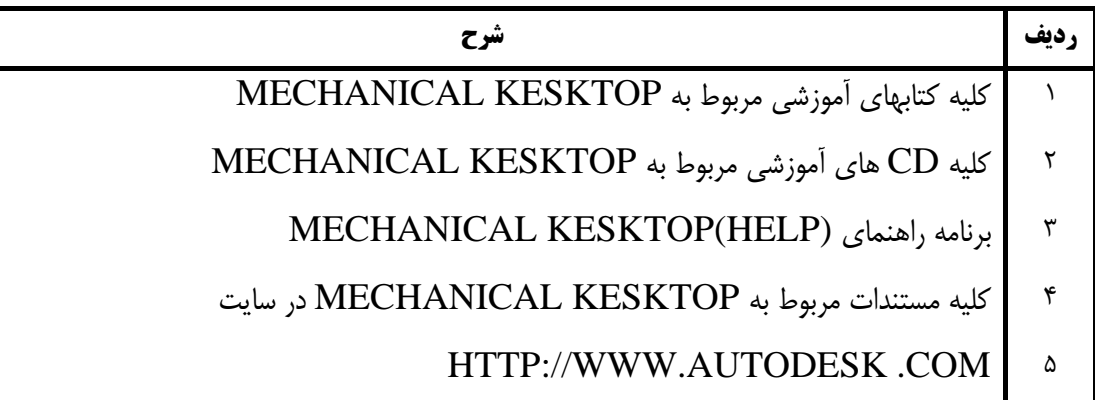